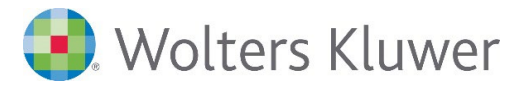

# Portale aktivieren und Dokumente digital bereitstellenADDISON OneClick | Erste Schritte zur Digitalisierung mit dem SBS Lohn/SBS Lohn plus®

# ADDISON OneClick/ADDISON Lohn Online

ADDISON OneClick bietet verschiedene digitale Möglichkeiten zur Prozessoptimierung in der Entgeltabrechnung. Die digitale Bereitstellung der Arbeitgeber- und Arbeitnehmer-Dokumente ist der perfekte Einstieg für die zukünftige Digitalisierung. Schritt für Schritt werden die Abläufe von der Aktivierung bis zur Bereitstellung von Auswertungen anhand von Beispielen gezeigt.

## Ihr Nutzen

In diesem Webinar zeigen wir Ihnen, wie Sie einfach und komfortabel Dokumente aus der Entgeltabrechnung für Ihre Mitarbeiter/-innen oder Ihre Mandant/-innen bereitstellen. Sie erfahren, wie Sie Ihre Prozesse optimieren können und mehr Effizienz im Arbeitsalltag erreichen.

## **Inhalte**

- ADDISON OneClick Grundlagen im SBS Lohn/SBS Lohn plus®
- Aktivierung von Mandaten- und Arbeitnehmer-Portalen
- Einstellung in der Doku-Konsole
- Digitale Bereitstellung der Arbeitgeber- und Arbeitnehmer-Dokumente in der App Meine Lohndokumente
- Digitale Bereitstellung von sonstigen Dokumenten
- Darstellung der Portale aus Sicht der Mandant/-innen und Arbeitnehmer/-innen
- Kommunikation über ADDISON OneClick
- Beleg- und Dateiupload durch die Mandantschaft
- ADDISON OneClick als mobile App
- Überblick über weitere Applikationen in ADDISON OneClick

## **STEUERBERATUNGSKANZLEIEN**

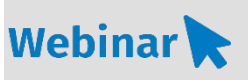

# A\_LO.402

#### Teilnehmerkreis

Das Webinar richtet sich an Anwender/-innen vom SBS Lohn/ SBS Lohn plus®.

#### Fachliche Voraussetzung

Grundkenntnisse im SBS Lohn/ SBS Lohn plus®

Technische Voraussetzung Lesen Sie hierzu unsere [Systemvoraussetzungen für](https://akademie.addison.de/amfile/file/download/file/1766)  [Webinare und Webinare PLUS.](https://akademie.addison.de/amfile/file/download/file/1766)

Lernmethode Webinar

#### Dozent

Erfahrene/-r Kundenbetreuer/-in für den SBS Lohn/SBS Lohn plus® sowie ADDISON OneClick bzw, ADDISON Lohn Online

Dauer ca. 90 Minuten

#### Teilnahmegebühr Gemäß Akademie-Shop

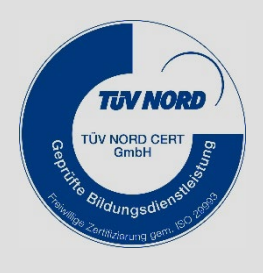

**NEU IM PROGRAMM**